# <span id="page-0-0"></span>MTM4501-Operations Research

#### Gökhan Göksu, PhD

Week 14

1 / 16 Gökhan Göksu, PhD [MTM4501](#page-15-0)

**KOD KAD KED KED E YOUR** 

# Course Content

- ▶ Definition of OR and Its History
- ▶ Decision Theory and Models
- ▶ Network Analysis
- ▶ Inventory Management Models
- ▶ Queue Models
	- ▶ Waiting Line Models
	- ▶ Queuing Theory

KOD KAP KED KED E YA G

The system can contain at most *m* customers at any given time. A single server serves a customer, and the queue length cannot exceed *m* − 1.

- $\blacktriangleright$   $\lambda$ : Arrival rate
- $\blacktriangleright$   $\mu$ : Service rate

#### **Balance Equations:**

$$
\blacktriangleright \text{ For } n = 0: \lambda P_0 = \mu P_1
$$

For 
$$
n = 1, 2, ..., m - 1
$$
:  $\lambda P_{n-1} + \mu P_{n+1} = \lambda P_n + \mu P_n$ 

$$
\blacktriangleright \text{ For } n = m: \lambda P_{m-1} = \mu P_m
$$

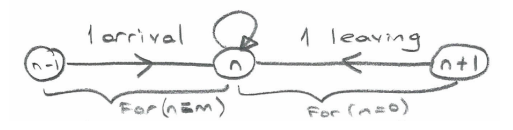

**►** For  $n = 0$ :  $\lambda P_0 = \mu P_1$   $\implies P_1 = \frac{\lambda}{\mu} P_0$ **►** For  $n = 1$ :  $\lambda P_0 + \mu P_2 = \lambda P_1 + \mu P_1$   $\implies P_2 = \left(\frac{\lambda}{\mu}\right)^2 P_0$ **►** For  $n = 2$ :  $\lambda P_1 + \mu P_3 = \lambda P_2 + \mu P_2$   $\implies P_3 = \left(\frac{\lambda}{\mu}\right)^3 P_0$ 

<span id="page-3-0"></span>
$$
\triangleright \text{ For } n = m: \implies P_m = \frac{\lambda}{\mu} P_{m-1} = \left(\frac{\lambda}{\mu}\right)^m P_0
$$

In this model, due to the assumption of finite queue length, the sum of probabilities for a finite number of states will be 1. Depending on the values of  $\lambda$ and  $\mu$ , two cases arise:

In the case of  $\lambda = \mu$ :

$$
\sum_{n=0}^{m} P_n = 1 \implies \sum_{n=0}^{m} \left(\frac{\lambda}{\mu}\right)^n P_0 = (m+1)P_0 = 1 \implies P_0 = \frac{1}{m+1}
$$

► In the case of 
$$
\lambda \neq \mu
$$
:

$$
\sum_{n=0}^{m} P_n = 1 \implies \sum_{n=0}^{m} \left(\frac{\lambda}{\mu}\right)^n P_0 = P_0 \frac{1 - \left(\frac{\lambda}{\mu}\right)^{m+1}}{1 - \left(\frac{\lambda}{\mu}\right)} = 1
$$

$$
\implies P_0 = \frac{1 - \left(\frac{\lambda}{\mu}\right)}{1 - \left(\frac{\lambda}{\mu}\right)^{m+1}}
$$

4 / 16 Gökhan Göksu, PhD [MTM4501](#page-0-0)

KO KA KEKKEK E 1990

Accordingly, the probability of the system being empty can be summarized as follows:

$$
P_0 = \begin{cases} \frac{1 - \left(\frac{\lambda}{\mu}\right)}{1 - \left(\frac{\lambda}{\mu}\right)^{m+1}}, \lambda \neq \mu\\ \frac{1}{m+1}, \lambda = \mu \end{cases}
$$

The probability of having *n* customers in the system can be calculated as follows:

$$
P_n = \begin{cases} \left(\frac{\lambda}{\mu}\right)^n \cdot \frac{1 - \left(\frac{\lambda}{\mu}\right)}{1 - \left(\frac{\lambda}{\mu}\right)^{m+1}}, \lambda \neq \mu\\ \left(\frac{\lambda}{\mu}\right)^n \cdot \frac{1}{m+1}, \lambda = \mu \end{cases}
$$

*Ls*: Expected number of customers in the system

$$
L_s = \mathbb{E}(n) = \sum_{n=0}^m n_n = \sum_{n=1}^m n_n
$$

5 / 16 Gökhan Göksu, PhD [MTM4501](#page-0-0)

**KORKARK (EXIST)** DI VOCA

Again, depending on the values of  $\lambda$  and  $\mu$ , there are two cases for  $L_s$ :

In the case of  $\lambda = \mu$ :

$$
L_s = \sum_{n=1}^{m} nP_n = \sum_{n=1}^{m} n \cdot \frac{1}{m+1} = \frac{1}{m+1} \sum_{n=1}^{m} n = \frac{1}{m+1} \frac{m(m+1)}{2} = \frac{m}{2}
$$

In the case of  $\lambda \neq \mu$ :

−

$$
L_{s} = \sum_{n=1}^{m} n P_{n} = \sum_{n=1}^{m} n \left(\frac{\lambda}{\mu}\right)^{n} P_{0} = P_{0} \underbrace{\sum_{n=1}^{m} n \left(\frac{\lambda}{\mu}\right)^{n}}_{S_{m}}
$$
\n
$$
S_{m} = 1 \cdot \frac{\lambda}{\mu} + 2 \cdot \left(\frac{\lambda}{\mu}\right)^{2} + 3 \cdot \left(\frac{\lambda}{\mu}\right)^{3} + \dots + m \cdot \left(\frac{\lambda}{\mu}\right)^{m}
$$
\n
$$
- \frac{\lambda}{\mu} S_{m} = -\left(\frac{\lambda}{\mu}\right)^{2} - 2 \cdot \left(\frac{\lambda}{\mu}\right)^{3} - 3 \cdot \left(\frac{\lambda}{\mu}\right)^{4} - \dots - m \cdot \left(\frac{\lambda}{\mu}\right)^{m+1}
$$

6 / 16 Gökhan Göksu, PhD [MTM4501](#page-0-0)

**KORKARK (EXIST)** DI VOCA

<span id="page-6-0"></span>The last two equations are summed side by side:

$$
\left(1 - \frac{\lambda}{\mu}\right) S_m = \frac{\lambda}{\mu} + \left(\frac{\lambda}{\mu}\right)^2 + \left(\frac{\lambda}{\mu}\right)^3 + \dots + \left(\frac{\lambda}{\mu}\right)^m - m\left(\frac{\lambda}{\mu}\right)^{m+1}
$$
  
\n
$$
= \frac{\lambda}{\mu} \frac{1 - \left(\frac{\lambda}{\mu}\right)^m}{1 - \frac{\lambda}{\mu}} - m\left(\frac{\lambda}{\mu}\right)^{m+1}
$$
  
\n
$$
= \frac{\frac{\lambda}{\mu} - \left(\frac{\lambda}{\mu}\right)^{m+1}}{1 - \frac{\lambda}{\mu}} - (m+1)\left(\frac{\lambda}{\mu}\right)^{m+1} + \left(\frac{\lambda}{\mu}\right)^{m+1}
$$
  
\n
$$
= \frac{\frac{\lambda}{\mu} - \left(\frac{\lambda}{\mu}\right)^{m+1} + \left(\frac{\lambda}{\mu}\right)^{m+2}}{1 - \frac{\lambda}{\mu}} - (m+1)\left(\frac{\lambda}{\mu}\right)^{m+1}
$$
  
\n
$$
= \frac{\frac{\lambda}{\mu} \left(1 - \left(\frac{\lambda}{\mu}\right)^{m+1}\right)}{1 - \frac{\lambda}{\mu}} - (m+1)\left(\frac{\lambda}{\mu}\right)^{m+1}
$$

7 / 16 Gökhan Göksu, PhD [MTM4501](#page-0-0)

KID KAR KE KE KE YA GA

<span id="page-7-0"></span>If the expression is rearranged:

$$
S_m = \frac{\frac{\lambda}{\mu}\left(1-\left(\frac{\lambda}{\mu}\right)^{m+1}\right)}{\left(1-\frac{\lambda}{\mu}\right)^2} - \frac{(m+1)\left(\frac{\lambda}{\mu}\right)^{m+1}}{1-\frac{\lambda}{\mu}}
$$

Substituting this sum into  $L_s = P_0 S_m$ :

$$
L_{s} = \frac{1 - \frac{\lambda}{\mu}}{1 - \left(\frac{\lambda}{\mu}\right)^{m+1}} \frac{\frac{\lambda}{\mu} \left(1 - \left(\frac{\lambda}{\mu}\right)^{m+1}\right)}{\left(1 - \frac{\lambda}{\mu}\right)^{2}} - \frac{(m+1)\left(\frac{\lambda}{\mu}\right)^{m+1}}{1 - \frac{\lambda}{\mu}}
$$

$$
= \frac{\frac{\lambda}{\mu}}{1 - \frac{\lambda}{\mu}} - \frac{(m+1)\left(\frac{\lambda}{\mu}\right)^{m+1}}{1 - \left(\frac{\lambda}{\mu}\right)^{m+1}}
$$

Accordingly, the expected number of customers in the system can be summarized as follows:

$$
L_{s} = \begin{cases} \frac{\lambda}{\mu - \lambda} - (m + 1) \frac{\left(\frac{\lambda}{\mu}\right)^{m+1}}{1 - \left(\frac{\lambda}{\mu}\right)^{m+1}}, \lambda \neq \mu \\ \frac{m}{2}, \lambda = \mu \\ \frac{\left(\frac{m}{\mu}\right)^{m+1}}{1 - \left(\frac{\lambda}{\mu}\right)^{m+1}}, \lambda \neq \mu \end{cases}
$$

8 / 16 Gökhan Göksu, PhD [MTM4501](#page-0-0)

<span id="page-8-0"></span> $\blacktriangleright$   $P_m$ : Probability of the system being busy

$$
P_m=1-P_0
$$

 $\blacktriangleright$   $L_q$ : Expected number of customers in the queue

$$
L_q = L_s - P_m = L_s - (1 - P_0)
$$

 $\blacktriangleright$   $\lambda_e$ : Effective arrival rate

$$
\lambda_e = \lambda (1 - P_m)
$$

 $\blacktriangleright$  *W<sub>s</sub>*: Average waiting time in the system

$$
W_s = \frac{L_s}{\lambda_e} = \frac{L_s}{\lambda(1 - P_m)}
$$

 $\blacktriangleright$   $W_a$ : Average waiting time in the queue

$$
W_q = \frac{L_q}{\lambda_e} = \frac{L_q}{\lambda(1 - P_m)}
$$

9 / 16 Gökhan Göksu, PhD [MTM4501](#page-0-0)

KO KARK KEK KEK E YOKA

In this model, it is assumed that there are *s* parallel servers, and each parallel server is identical.

- $\blacktriangleright$   $\lambda$ : Arrival rate
- $\blacktriangleright$   $\mu$ : Service rate of each server
- ▶ *s*: Number of parallel servers
- ▶ *n*: Number of customers in the system

The effect of using parallel servers is a proportionate increase in the facility service rate:

- $▶ n \leq s \implies$  No queue forms
- ▶ *n* > *s* =⇒ *s* customers are in service, and (*n* − *s*) customers are waiting in the queue.

In the previous models, it was assumed that  $\lambda < \mu$ . In this multi-server model, due to *s* parallel servers, it is assumed that  $\lambda < \mu \cdot s$ . Here, the product  $\mu \cdot s$ can be interpreted as the service capacity.

KOD KAP KED KED E YA G

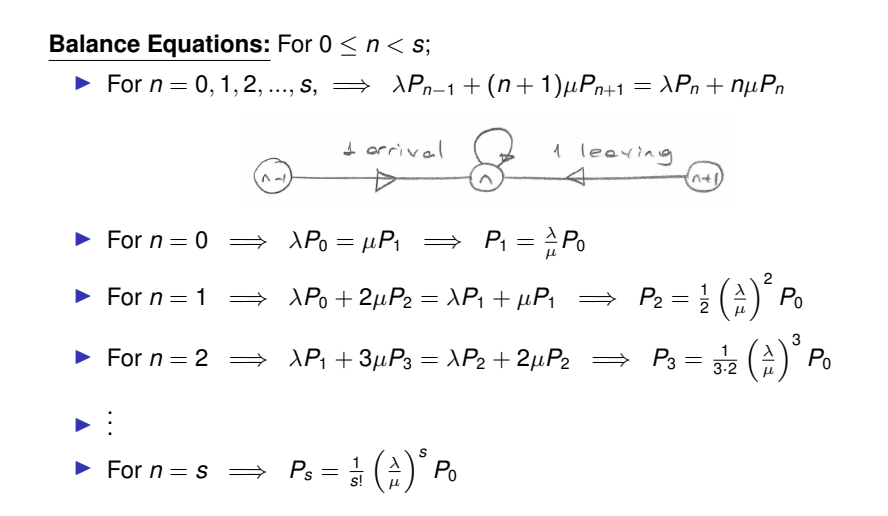

KID KAP KE KE KE KE YAN

#### Model 3: Infinite Arrival Rate Multi-Server Queue Model **Balance Equations:** For *s* ≤ *n*;

\n- \n
$$
\text{For } n = s \implies \lambda P_{s-1} + s\mu P_{s+1} = \lambda P_s + s\mu P_s \implies P_{s+1} = \frac{\lambda}{s\mu} P_s
$$
\n
\n- \n
$$
\text{For } n = s+1 \implies \lambda P_s + s\mu P_{s+2} = \lambda P_{s+1} + s\mu P_{s+1} \implies P_{s+2} = \left(\frac{\lambda}{s\mu}\right)^2 P_s
$$
\n
\n- \n
$$
\text{For } n = s + k \implies P_{s+k} = \left(\frac{\lambda}{s\mu}\right)^k P_s
$$
\n
\n

By writing  $k = n - s$  in the last expression, the probability of having *n* customers in the system for  $s < n$  is obtained:

$$
P_n = \left(\frac{\lambda}{s\mu}\right)^{n-s} P_s = \left(\frac{\lambda}{s\mu}\right)^{n-s} \frac{1}{s!} \left(\frac{\lambda}{\mu}\right)^s P_0 = \frac{1}{s!} \frac{1}{s^{n-s}} \left(\frac{\lambda}{\mu}\right)^n P_0
$$

For all cases, the probability of having *n* customers in the system can be summarized as follows:

$$
P_n = \begin{cases} \frac{1}{n!} \left(\frac{\lambda}{\mu}\right)^n P_0 & , 0 \leq n < s \\ \frac{1}{s!} \frac{1}{s^{n-s}} \left(\frac{\lambda}{\mu}\right)^n P_0 & , s \leq n \end{cases}
$$

12 / 16 Gökhan Göksu, PhD [MTM4501](#page-0-0)

Considering the sum of all probabilities:

$$
\sum_{n=0}^{\infty} P_n = \sum_{n=0}^{s-1} P_n + \sum_{n=s}^{\infty} P_n = \sum_{n=0}^{s-1} \frac{1}{n!} \left(\frac{\lambda}{\mu}\right)^n P_0 + \sum_{\substack{n=s \text{ s.t. } n=s}}^{\infty} \frac{1}{s!} \frac{1}{s^{n-s}} \left(\frac{\lambda}{\mu}\right)^n P_0
$$

*T* can be calculated as follows:

$$
T = \sum_{n=s}^{\infty} \frac{1}{s!} \frac{1}{s^{n-s}} \left(\frac{\lambda}{\mu}\right)^n P_0 = \sum_{n=s}^{\infty} \frac{1}{s!} \frac{1}{s^{-s}} \left(\frac{\lambda}{s\mu}\right)^n P_0 = \frac{P_0}{s!s^{-s}} \sum_{n=s}^{\infty} \left(\frac{\lambda}{s\mu}\right)^n
$$

Under the assumption  $\lambda < \mu \cdot s$ ;

$$
T = \frac{P_0}{s!s^{-s}} \left(\frac{\lambda}{s\mu}\right)^s \frac{1}{1-\frac{\lambda}{s\mu}} = \frac{P_0}{s!} \left(\frac{\lambda}{\mu}\right)^s \frac{1}{1-\frac{\lambda}{s\mu}}
$$

Substituting this into the sum of probabilities;

$$
\sum_{n=0}^{\infty} P_n = \sum_{n=0}^{s-1} \frac{1}{n!} \left(\frac{\lambda}{\mu}\right)^n P_0 + \frac{P_0}{s!} \left(\frac{\lambda}{\mu}\right)^s \frac{1}{1-\frac{\lambda}{s\mu}} = 1
$$

13 / 16 Gökhan Göksu, PhD [MTM4501](#page-0-0)

KO KARK KEK KEK E YOKA

Therefore, the probability of the system being empty is calculated as follows:

$$
P_0 = \left[\sum_{n=0}^{s-1} \frac{1}{n!} \left(\frac{\lambda}{\mu}\right)^n + \frac{1}{s!} \left(\frac{\lambda}{\mu}\right)^s \frac{1}{1 - \frac{\lambda}{s\mu}}\right]^{-1}
$$

*Lq*: Expected number of customers in the queue

$$
L_q = \mathbb{E}(n-s) = \sum_{n=s}^{\infty} (n-s)P_n = \frac{P_0}{s!s^{-s}} \sum_{n=s}^{\infty} (n-s) \left(\frac{\lambda}{s\mu}\right)^n = \frac{\left(\frac{\lambda}{\mu}\right)^s \frac{\lambda}{s\mu}}{s! \left(1 - \frac{\lambda}{s\mu}\right)^2} P_0
$$

*Ls*: Expected number of customers in the system

$$
L_s = L_q + s\frac{\lambda}{s\mu} = L_q + \frac{\lambda}{\mu}
$$

14 / 16 Gökhan Göksu, PhD [MTM4501](#page-0-0)

KO KARK KEK KEK E YOKA

*Ws*: Average waiting time in the system

$$
W_s = \frac{L_s}{\lambda}
$$

*Wq*: Average waiting time in the queue

$$
W_q = \frac{L_q}{\lambda}
$$

Probability of waiting for service

$$
\mathbb{P}(n \geq s) = \sum_{n=s}^{\infty} P_n = \frac{\left(\frac{\lambda}{\mu}\right)^s}{s! \left[1 - \frac{\lambda}{s\mu}\right]} P_0.
$$

15 / 16 Gökhan Göksu, PhD [MTM4501](#page-0-0)

**KORKARK (EXIST)** DI VOCA

<span id="page-15-0"></span>*There are 3 service desks at a post office. Approximately 192 customers arrive every day. Each business day consists of 8 hours. The average service time for each customer is 5 minutes. Therefore;*

- a) *What is the probability of having no customers in the post office?*
- b) *What is the probability of at least one service desk being busy?*
- c) *What is the probability of waiting for service?*
- d) *What is the expected number of customers in the queue?*
- e) *What is the expected number of customers in the system?*
- f) *What is the average waiting time for each customer in the queue?*

イロト イ押 トイヨ トイヨ トーヨー

 $QQ$